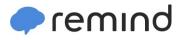

## Sign up for important updates from DMS Grade 6FI.

Get information for DMS6G right on your phone—not on handouts.

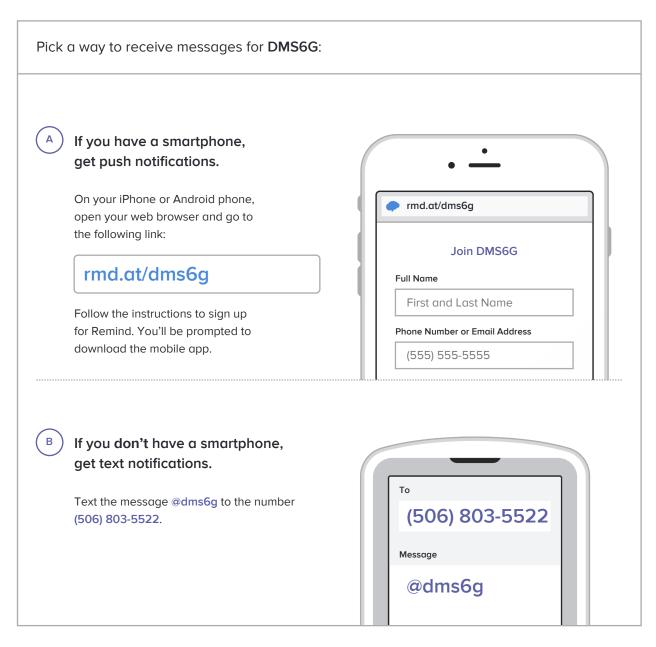

Don't have a mobile phone? Go to rmd.at/dms6g on a desktop computer to sign up for email notifications.